## **1 Funktionszeiger**

Jede Funktion wird beim Laden in den Speicher an eine bestimmte Adresse abgelegt. Im Programm wird diese Adresse durch den Funktionsnamen symbolisiert.

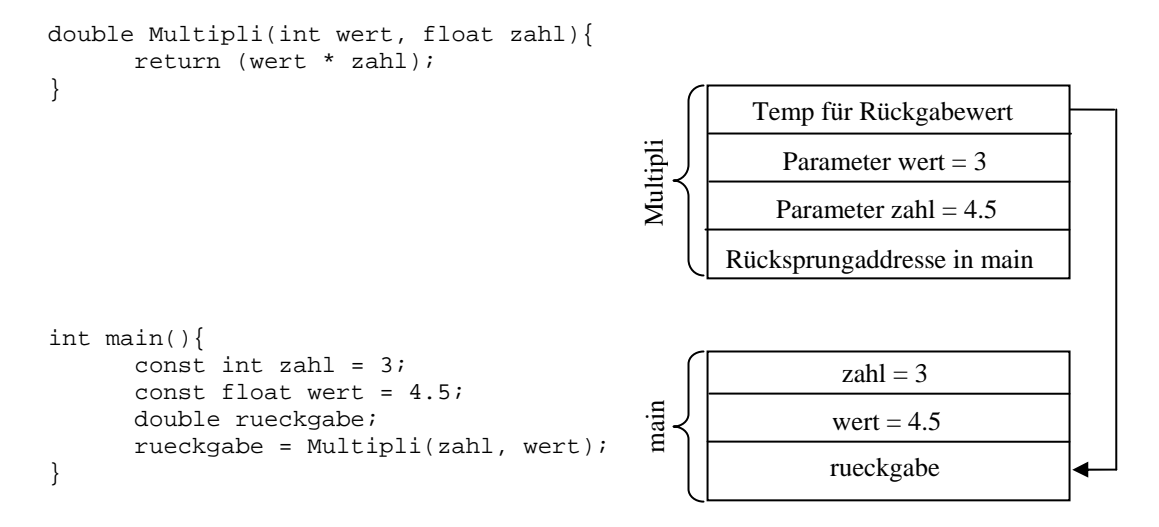

*Abbildung 1: Speicherabbild* 

Mit Hilfe eines Zeigers kann ein Verweis auf die Adresse der Funktion erstellt werden.

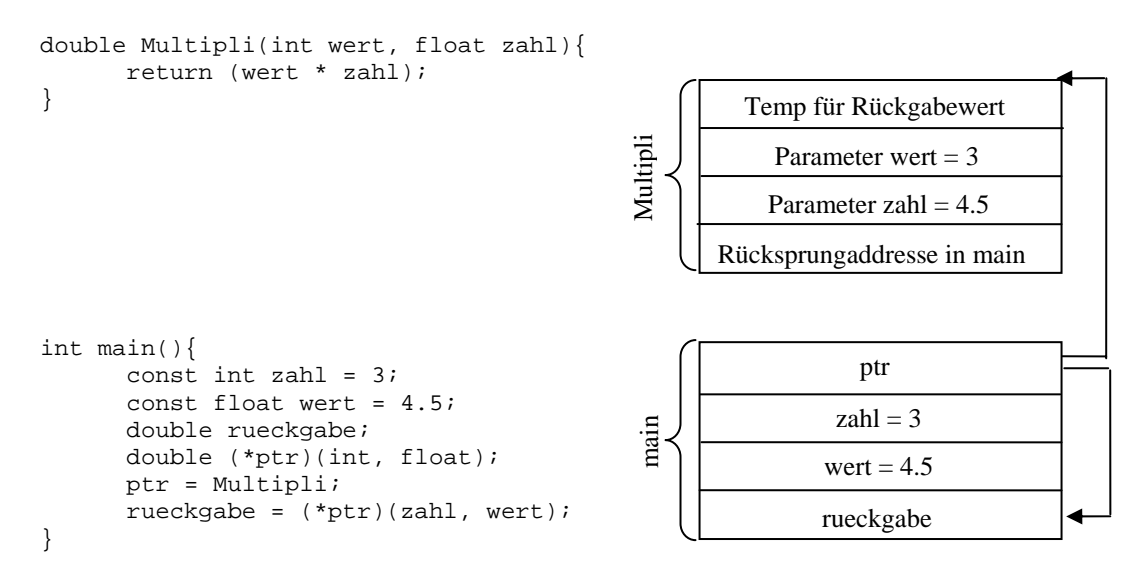

*Abbildung 2: Nutzung von Funktionszeigern* 

Funktionszeiger werden zum Beispiel

- im Compilerbau,
- bei universellen Sortieralgorithmen und
- in der numerischen Mathematik

eingesetzt.

## **1.1 Funktionszeiger deklarieren**

Die Deklaration eines Funktionszeigers gleicht der Deklaration einer Funktion

```
Datentyp (*pointerName)(Argument1, Argument2, … ArgumentN)
```
Als Datentyp kann jeder, in C++ definierter einfacher Datentyp genutzt werden. Der Name des Zeigers ist frei wählbar. Das Sternchen definiert den variablen Namen als Zeiger. Ein Funktionszeiger benötigt Klammern um seinen Namen. Falls diese vergessen werden, wird eine Funktion vom Datentyp\* definiert.

Der Datentyp und die Anzahl der Argumente sind abhängig von der Argumentliste der Funktion, auf die der Zeiger verweist.

Beispiele für die Deklaration von Zeigern:

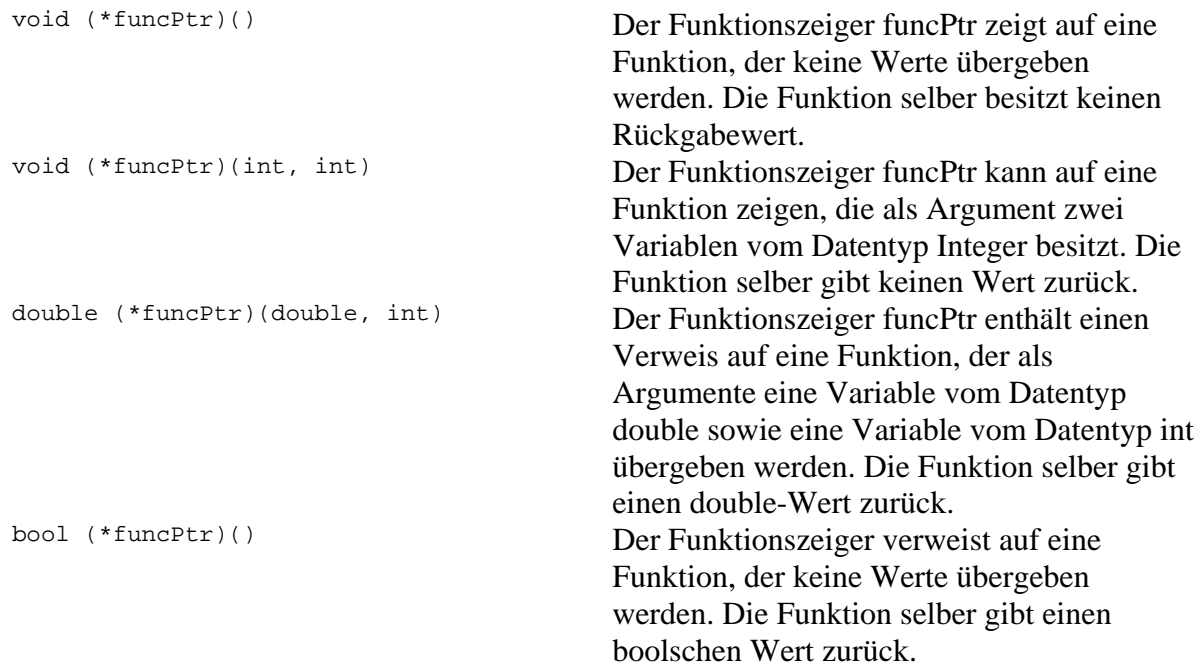

## **1.2 Bildung einer Funktionsadresse**

Einem Funktionszeiger wird die Adresse einer Funktion mit Hilfe deren Namen zugewiesen:

```
pointerName = functionName.
```
Ein Funktionszeiger wird zuerst deklariert. Anschließend bekommt der Zeiger einen Funktionsnamen übergeben. Der Adressoperator & muss nicht dem Funktionsnamen vorangestellt werden. Der Funktionsname ist selber ein konstanter Zeiger auf eine Funktion.

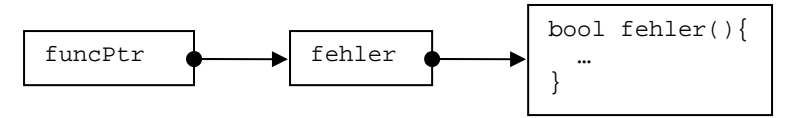

*Abbildung 3 Konstanter Zeiger auf eine Funktion*

## **1.3 Funktionsaufruf**

Der Aufruf der Funktion erfolgt mit Zeigern ähnlich dem Aufruf über dem Funktionsnamen.

```
rueckgabeWert = (*funcPointer)(Arg1, Arg2, … ArgN)
```
Mit Hilfe des Dereferenzierungsoperators wird auf eine bestimmte Stelle im Speicher zugegriffen. Der dereferenzierte Funktionszeiger muss geklammert werden.